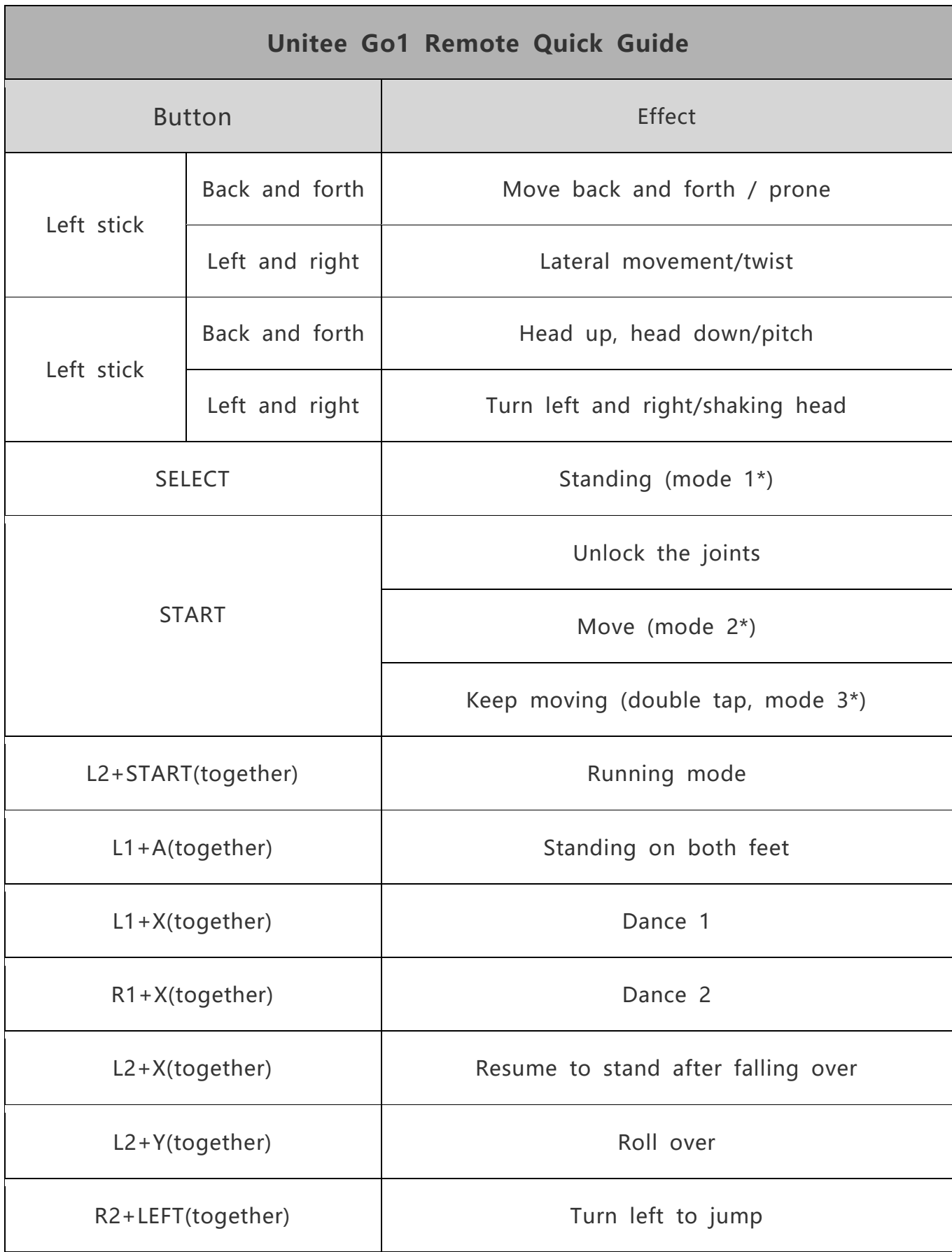

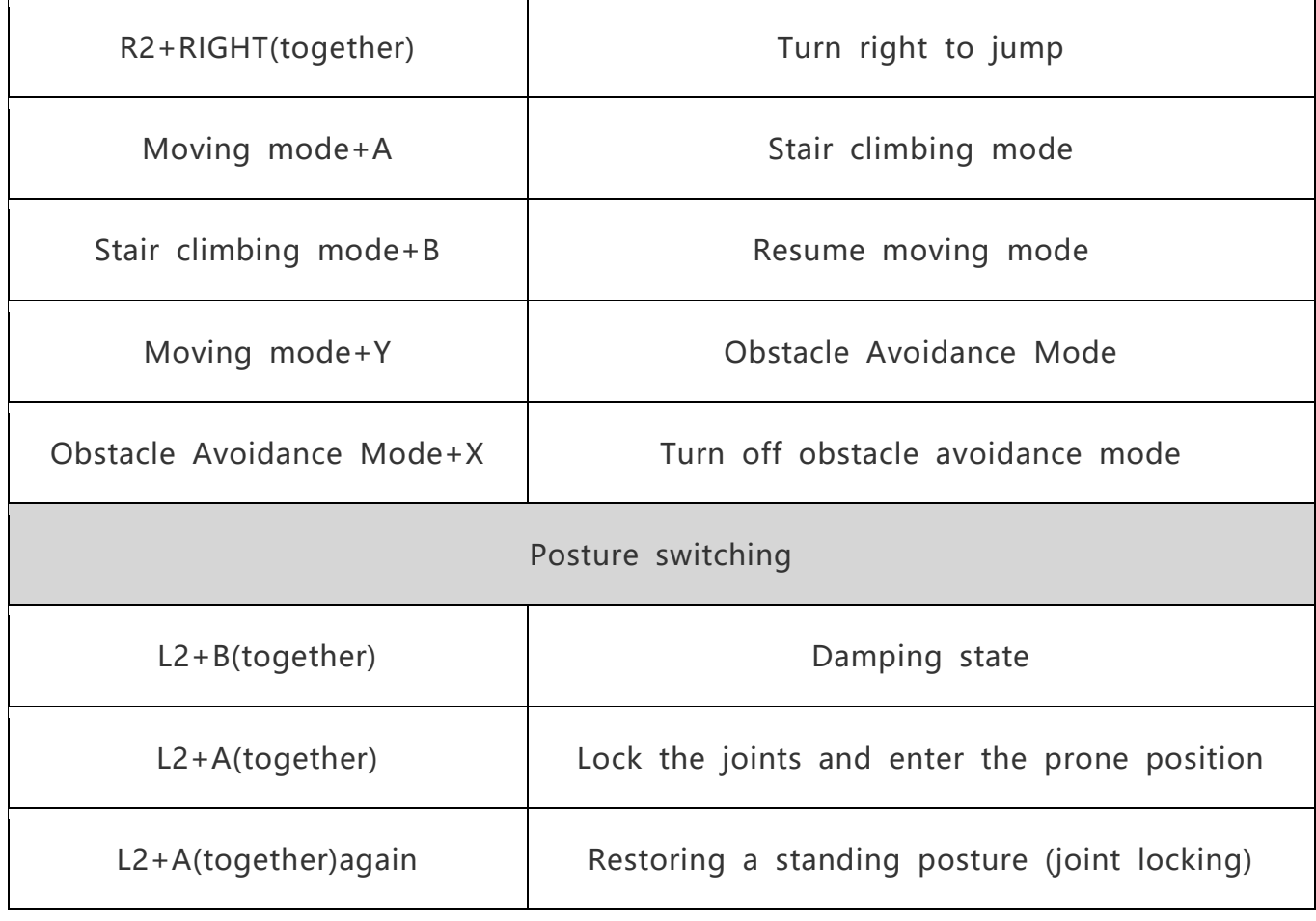

一、Boot up

#### 1.**Install the battery**

with the power button facing up, and insert the battery into the groove on the side of the go1

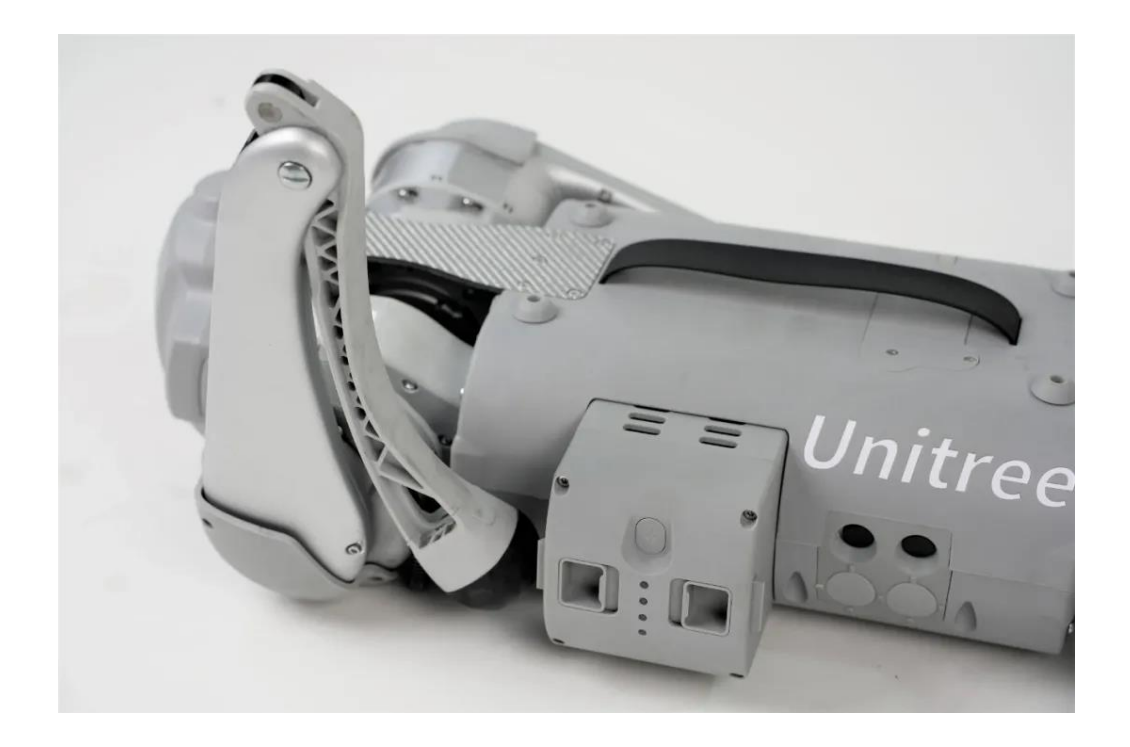

### 2.**Preparation before starting**

Before starting up, you need to place Go1 flat on the ground. Notice! ! All limbs must be fully attached to the ground as shown in the figure below, and the support points of the abdomen must touch the ground, otherwise it may cause abnormal standing.

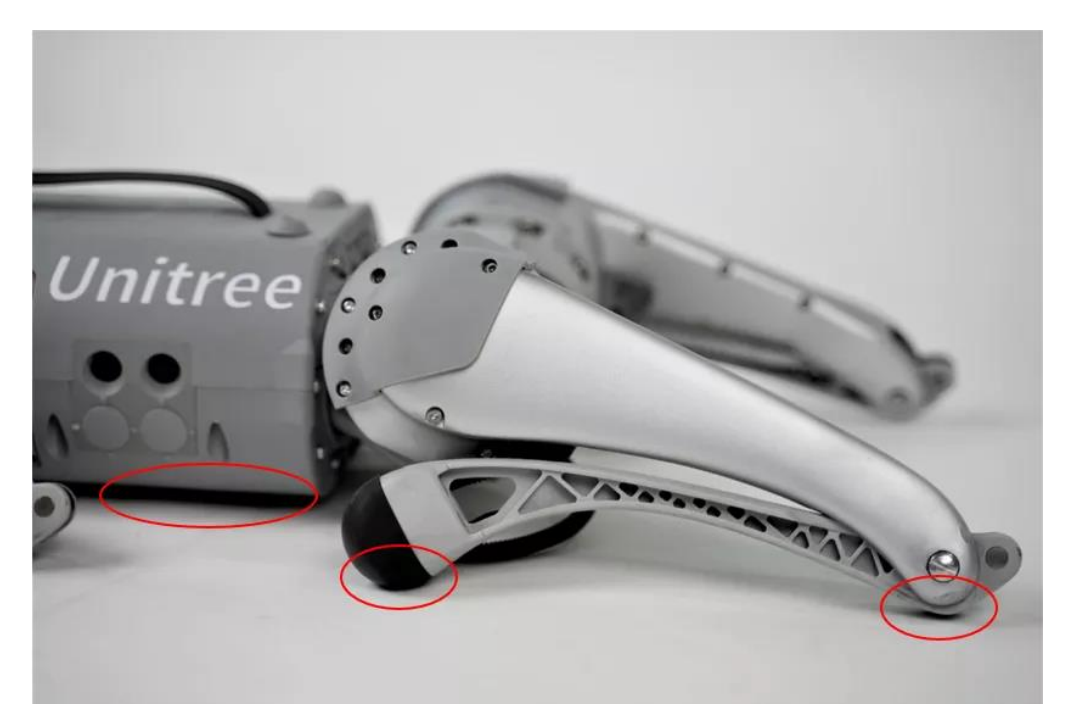

### 3.**boot up**

Short press and then long press the power button until the indicator light flashes, wait for 1~2 minutes, Go1 will stand automatically. At this time, short press and long press the remote control power button, you can follow the quick lookup table to start remote control Go1。

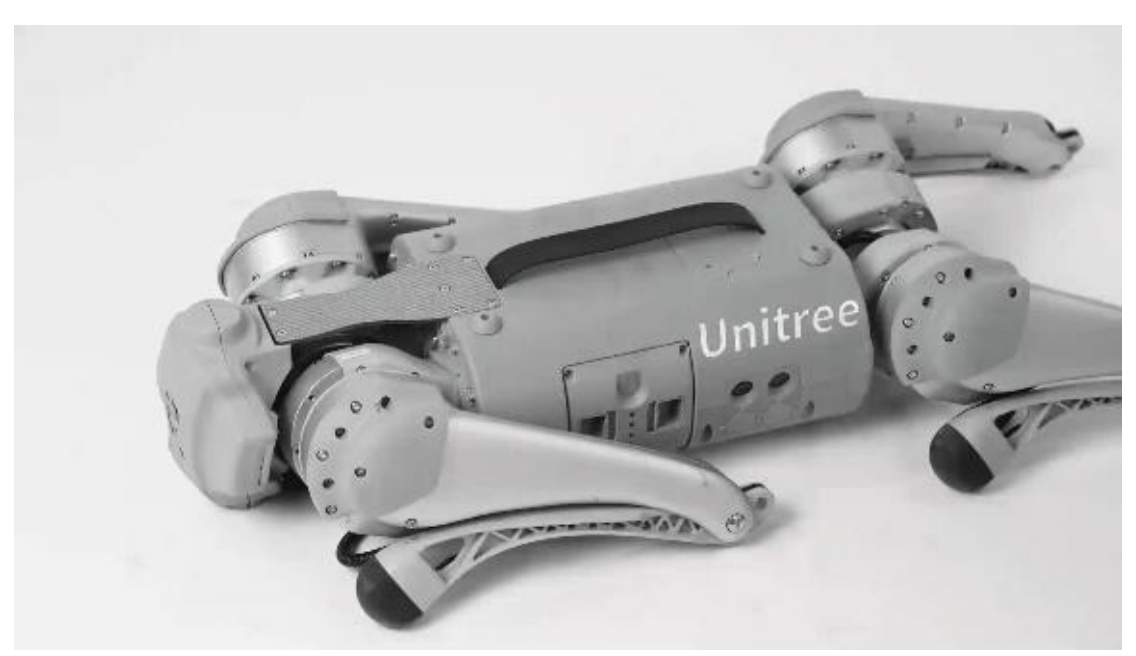

# 二、APP

#### 1.**download**

Log in to the official website of Unitree Technology

(https://www.unitree.com/cn/app), jump to the browser, and download

the corresponding version of Go1 APP

#### 2.**APP connect Go1**

Turn on the mobile phone WIFI, connect to the network with the words

"Unitree" (the password is 8 zeros), and connect Go1.

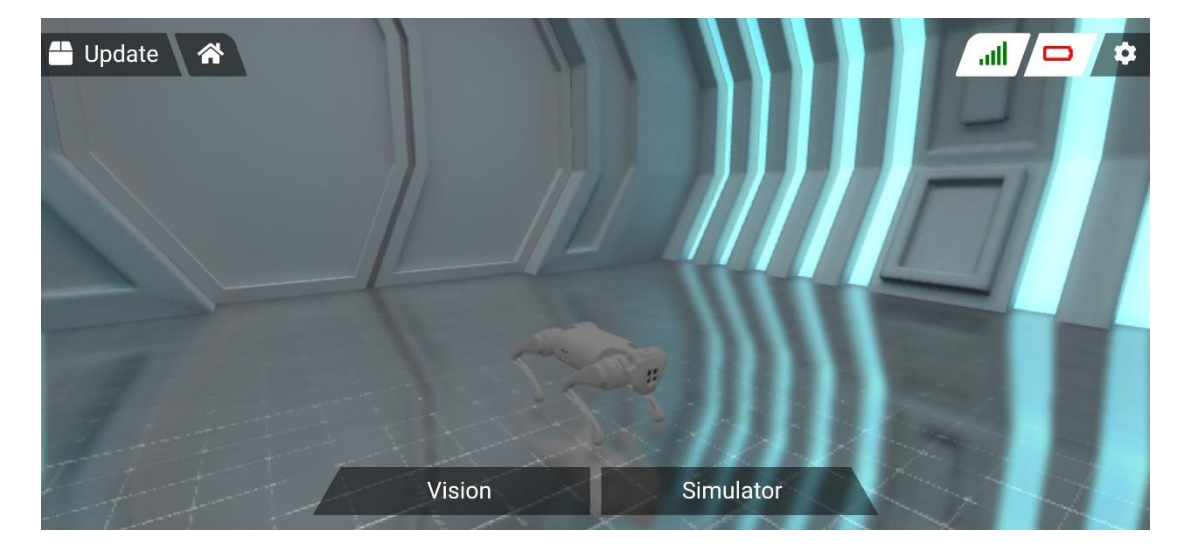

Click on the vision to connect the Go1 camera and control Go1.

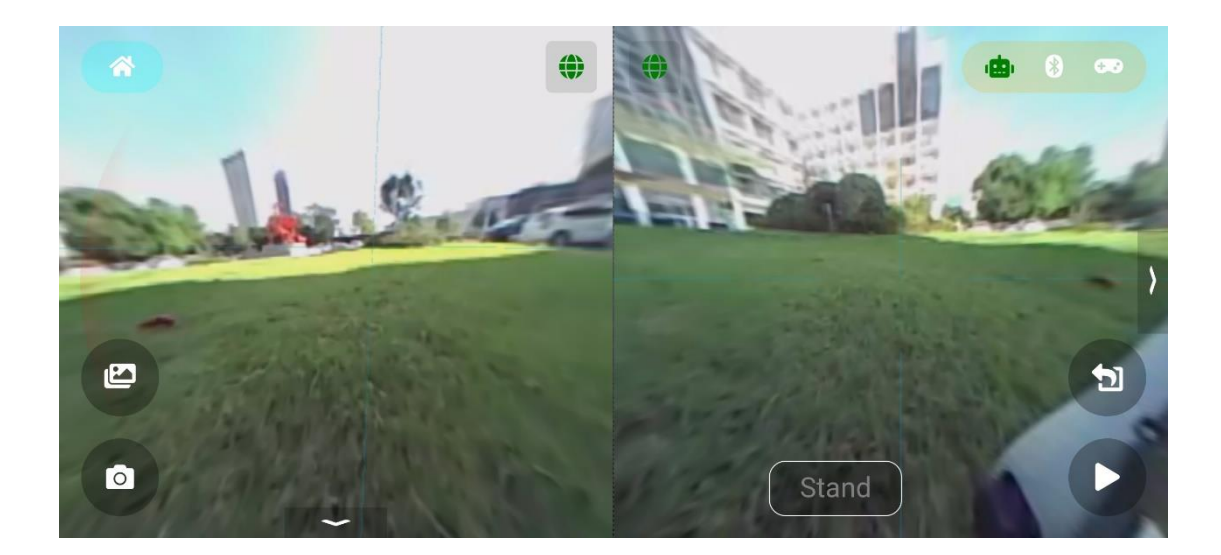

- 3. APP control Go1
- A. Posture switching

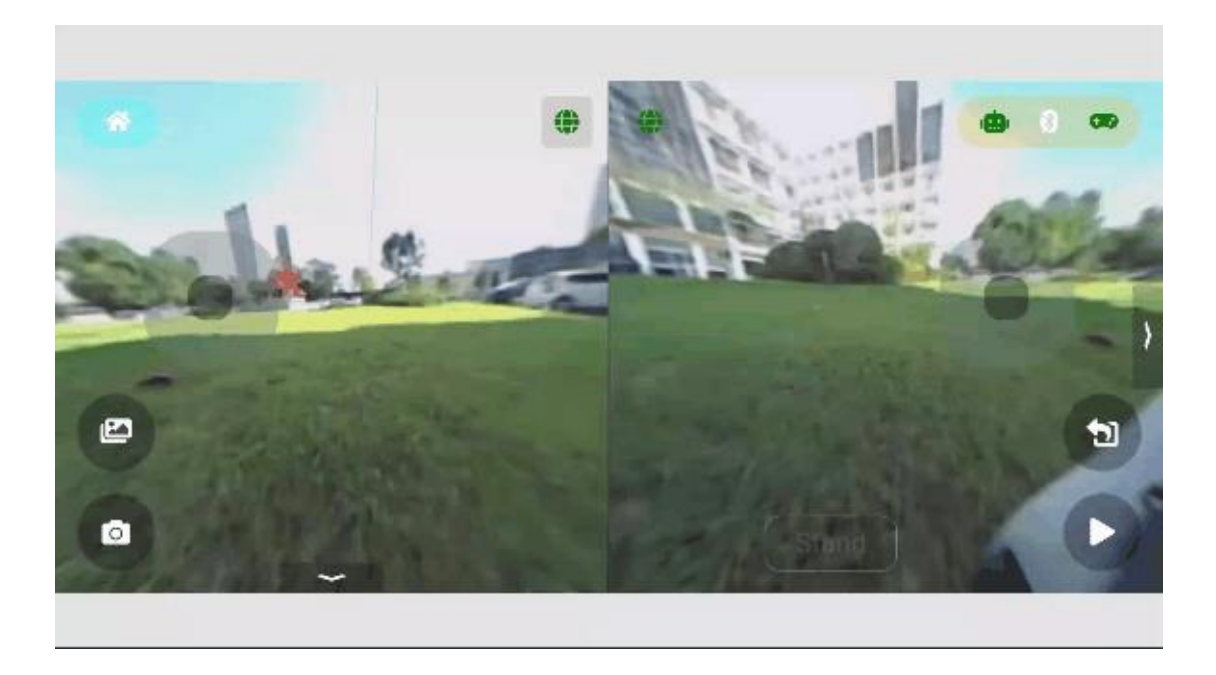

B.Moving

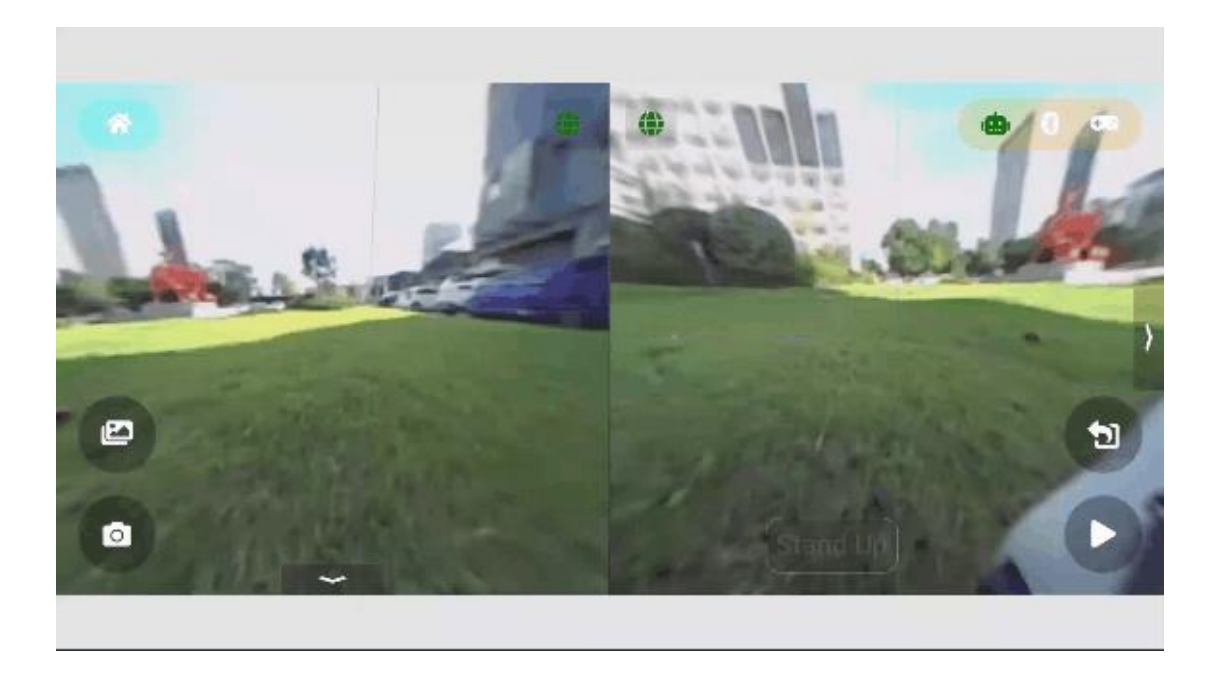

## **C. Acting**

Praying(HOW ARE YOU): When doing this action, do not let children stand in front of Go1 to avoid bumping。

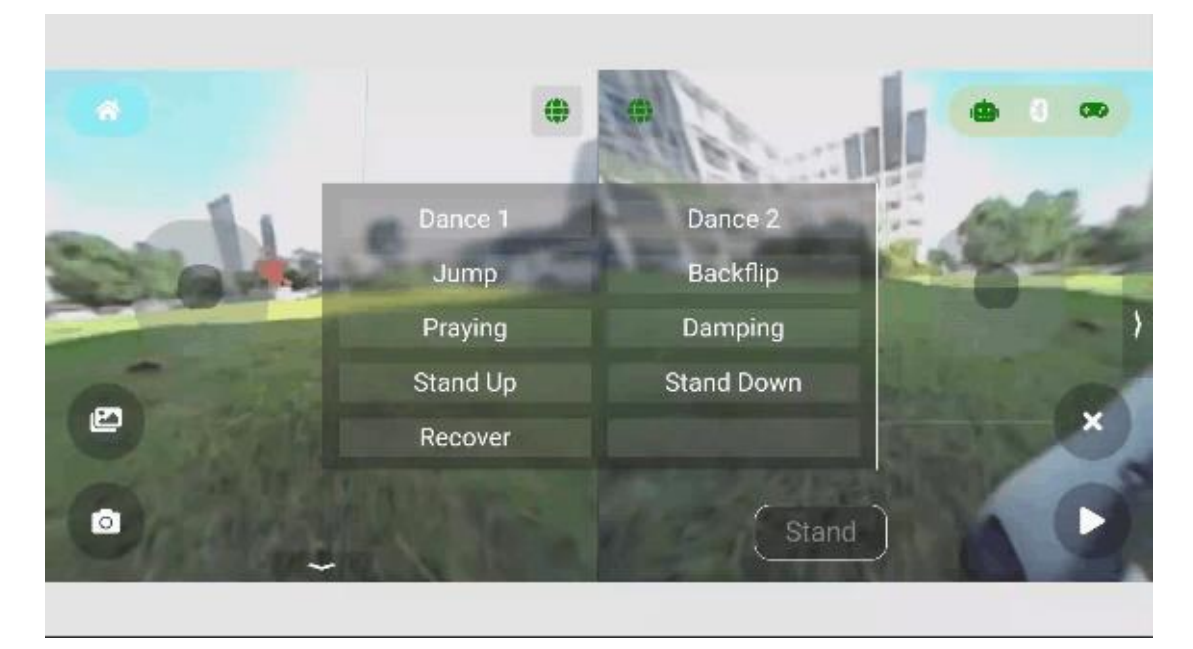

Dancing 1

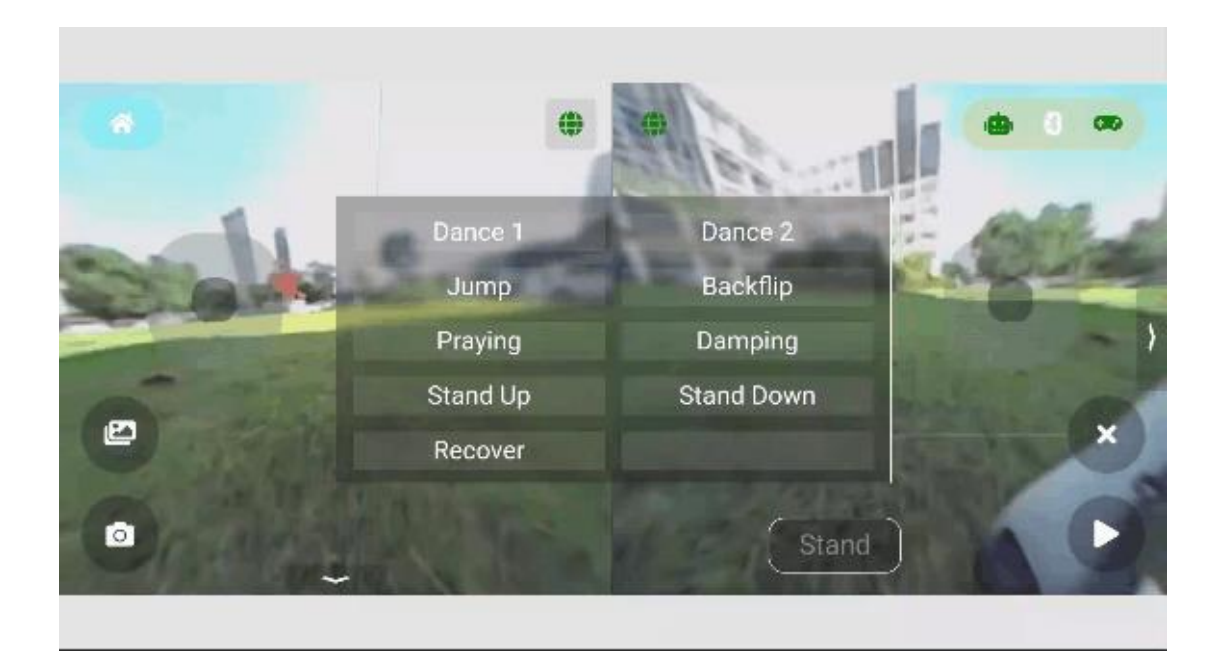

# Dancing 2

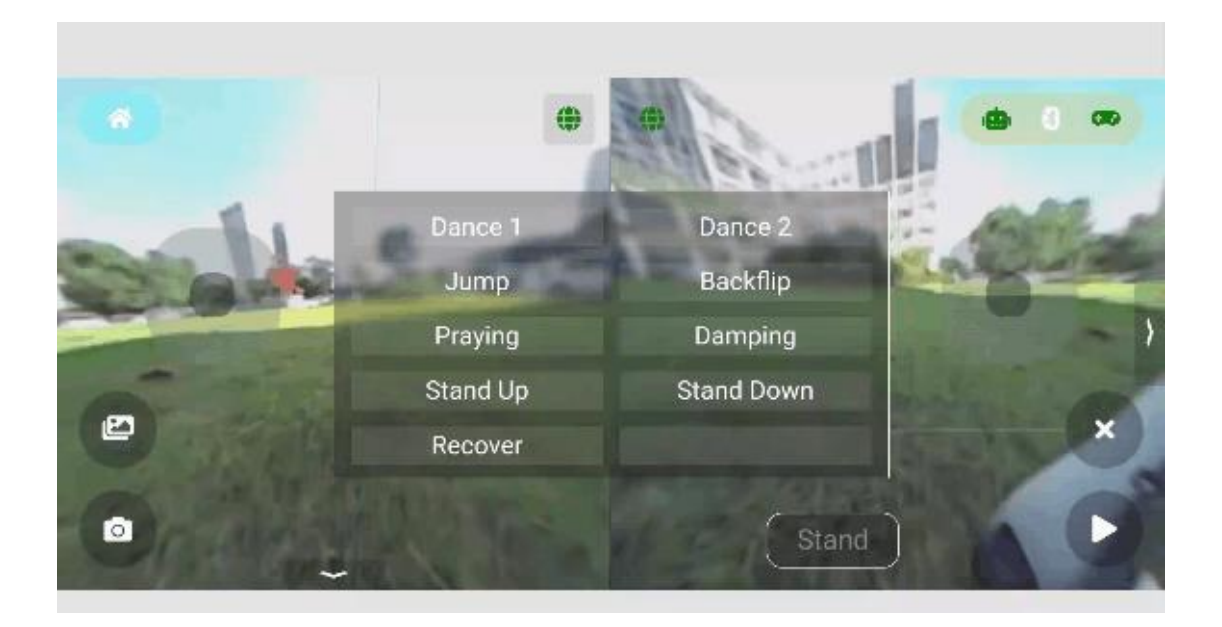

Climbing stairs: Due to the limited leg length, there are restrictions on the height of climbing stairs

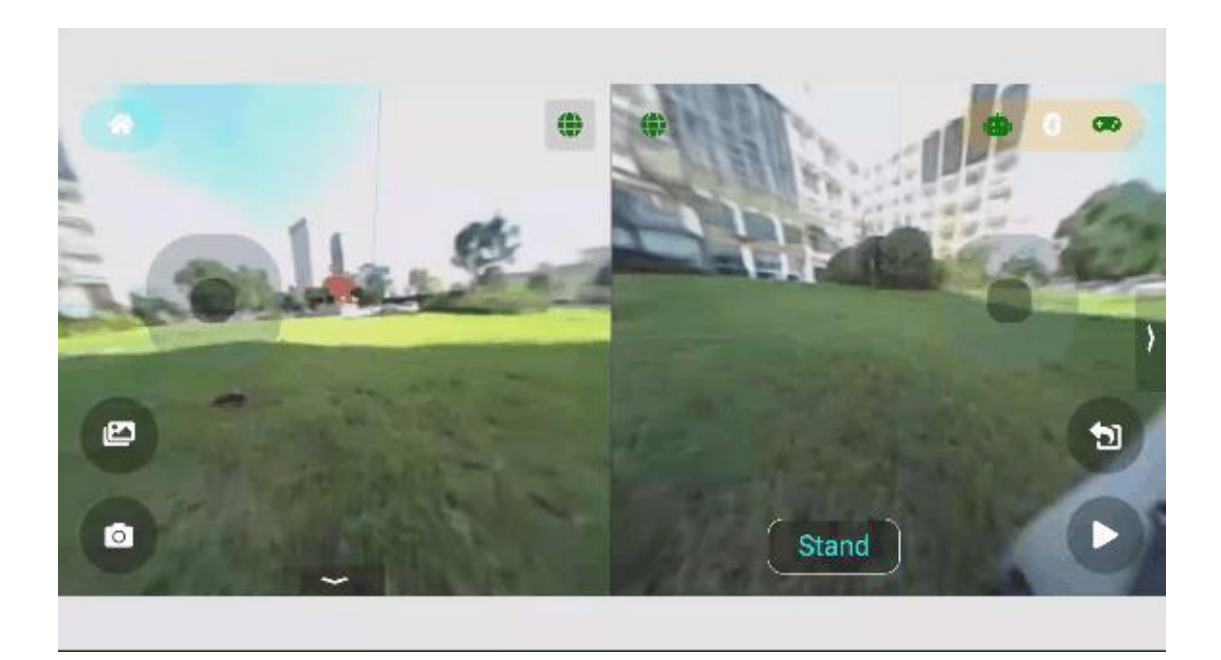

# 三、Label following

1. Preparation: Wear the tag on the right waist, stand on the left side of

Go1, and keep a distance of about 1 meter;

- 2. Power-on pairing: short press and then long press the POW button;
- 3. Start to accompany: double-click the MOD button;
- 4. Running companion: Double-click the MOD button again;
- 5. Stop and stand: click the MOD button or push the joystick;
- 6. Switch Go1 posture: double-click the POW button.

\*The joystick on the label can independently control the robot dog to move;

\*When the label is turned on, it will form an accompanying fixed angle with Go1;

\*Please be careful not to cover the tag antenna when using it. Naturally shaking your arm will not affect the antenna;

\*Don't turn too fast, so as to avoid the instability of Go1.

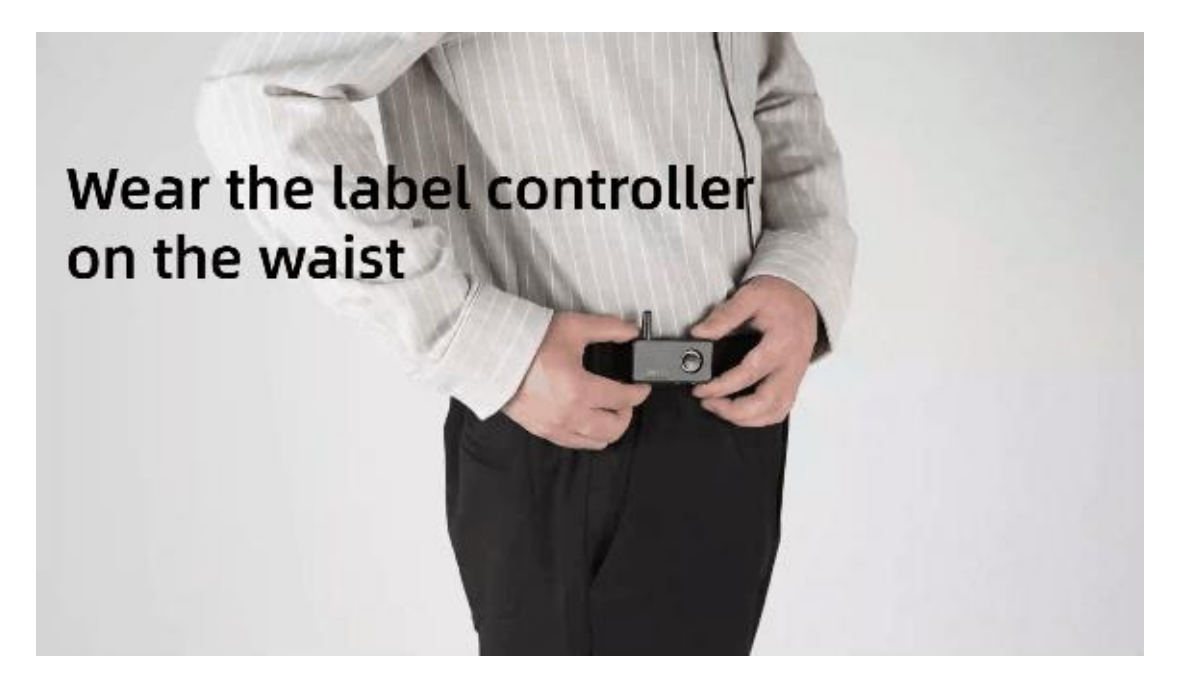